## Подключение общего ресурса

Общий ресурс используется в случаях, когда для передачи данных между кассой и системой товарного учета используется файловый обмен. Удаленный ресурс подключается в директорию /linuxcash/net/server. Единовременно возможно подключение только одного общего ресурса.

Настройка общего ресурса осуществляется через пункт сервисного меню "Подключение общего ресурса":

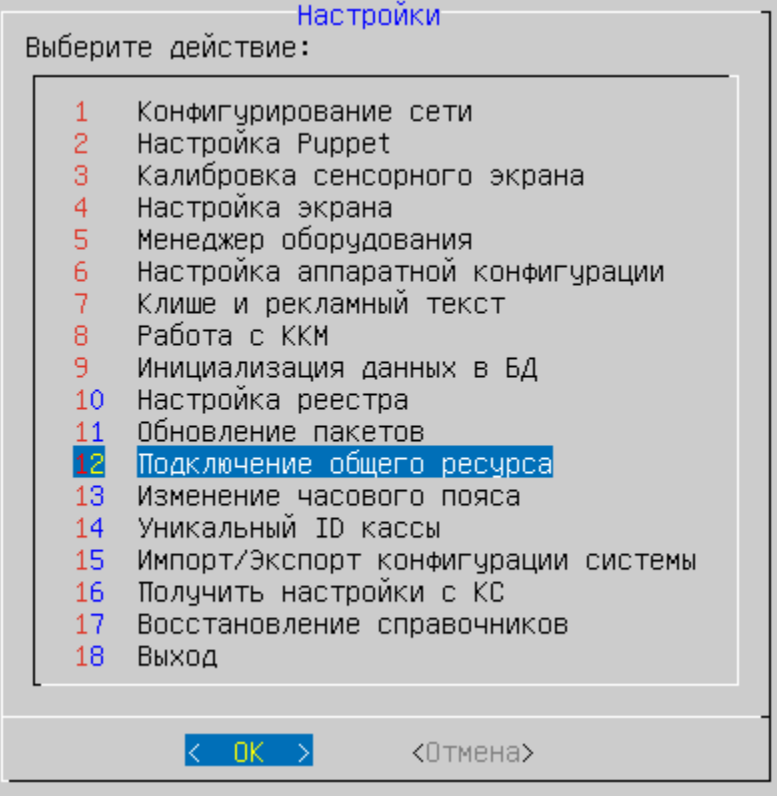

## Подключение общего ресурса

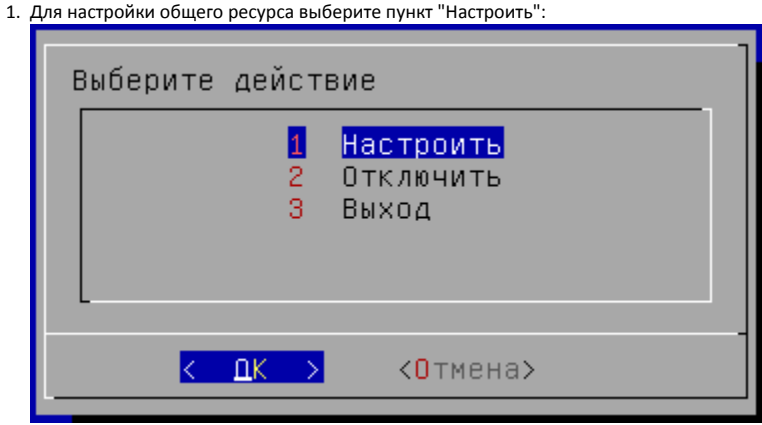

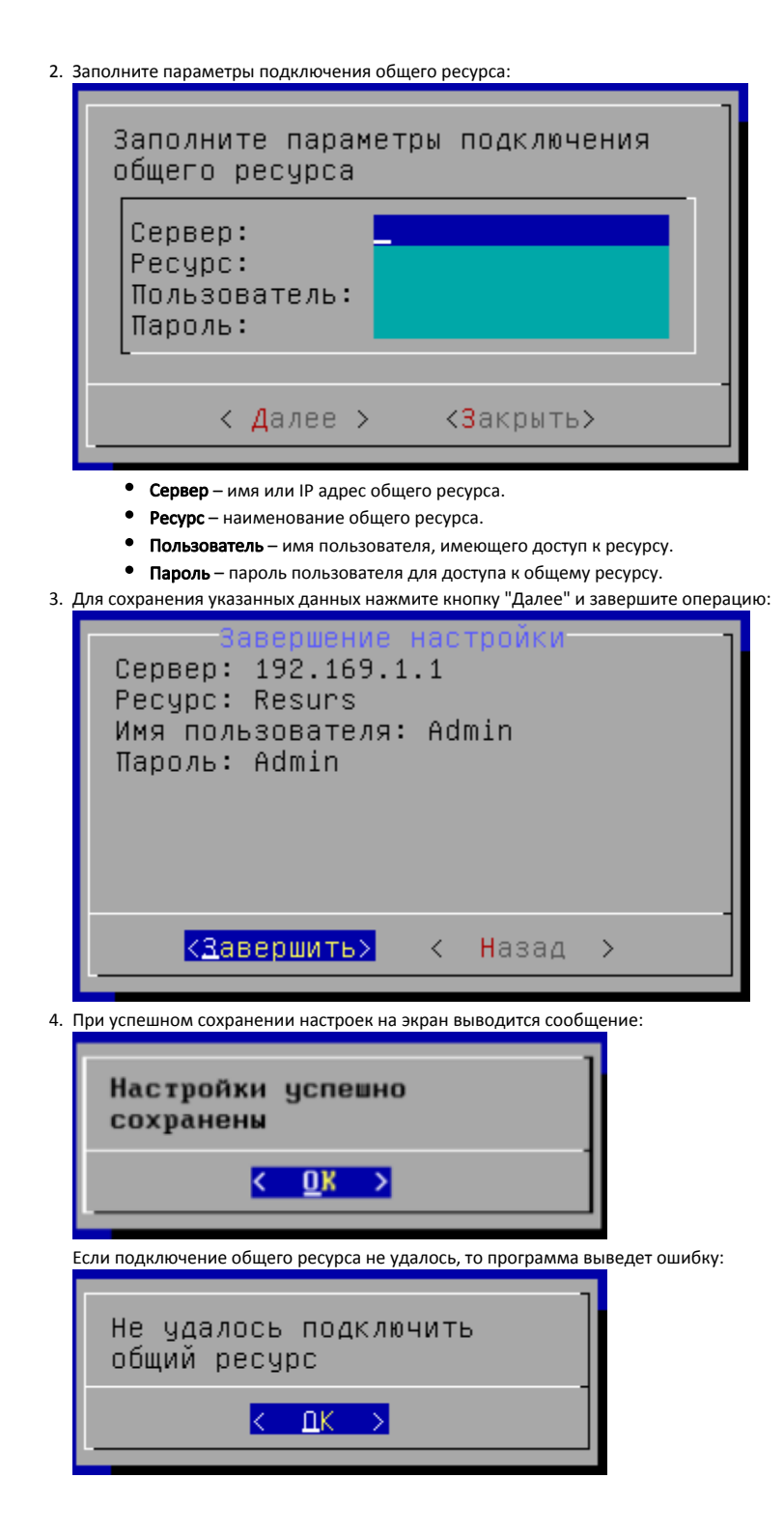

Отключение общего ресурса

1. Для отключения общего ресурса выберите пункт "Отключить":

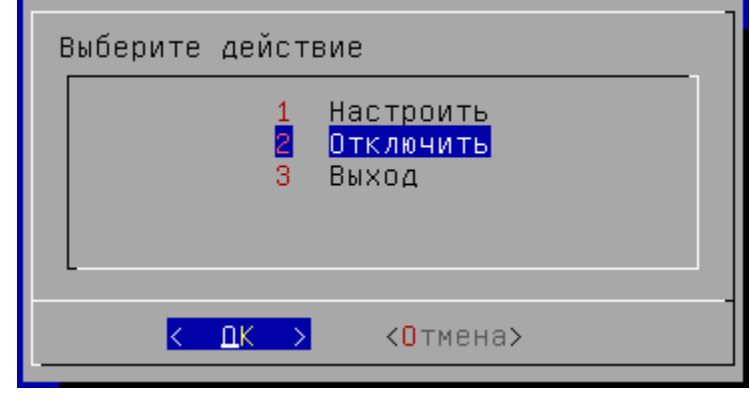

2. Общий ресурс будет отключен, результат выводится на экран в виде сообщения:

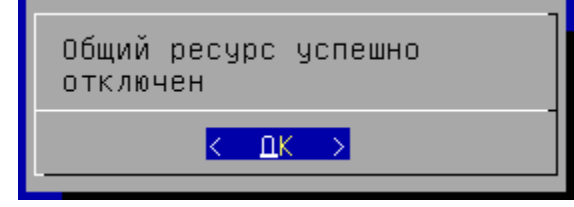